# **9.0 MÓDULO CONVERTIDOR ANALÓGICO/DIGITAL (ADC)**

El convertidor analógico/digital (ADC) permite la conversión de una señal analógica a una representación binaria de la señal con 10 bits. El dispositivo utiliza entradas analógicas que están multiplexadas hacia un circuito único de muestreo y retención (S&H). La salida del circuito de muestreo y retención va conectada a la entrada del convertidor. El convertidor genera un resultado binario de 10 bits a través de sucesivas aproximaciones y almacena el resultado de la conversión en los registros de resultado del ADC (ADRESL y ADRESH).

La tensión de referencia del ADC se puede seleccionar por software como generada internamente o proporcionada externamente.

El ADC puede generar una interrupción una vez completada la conversión. Esta interrupción puede usarse para despertar el dispositivo cuando está dormido.

La figura 9-1 muestra el diagrama de bloques del ADC.

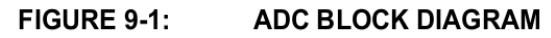

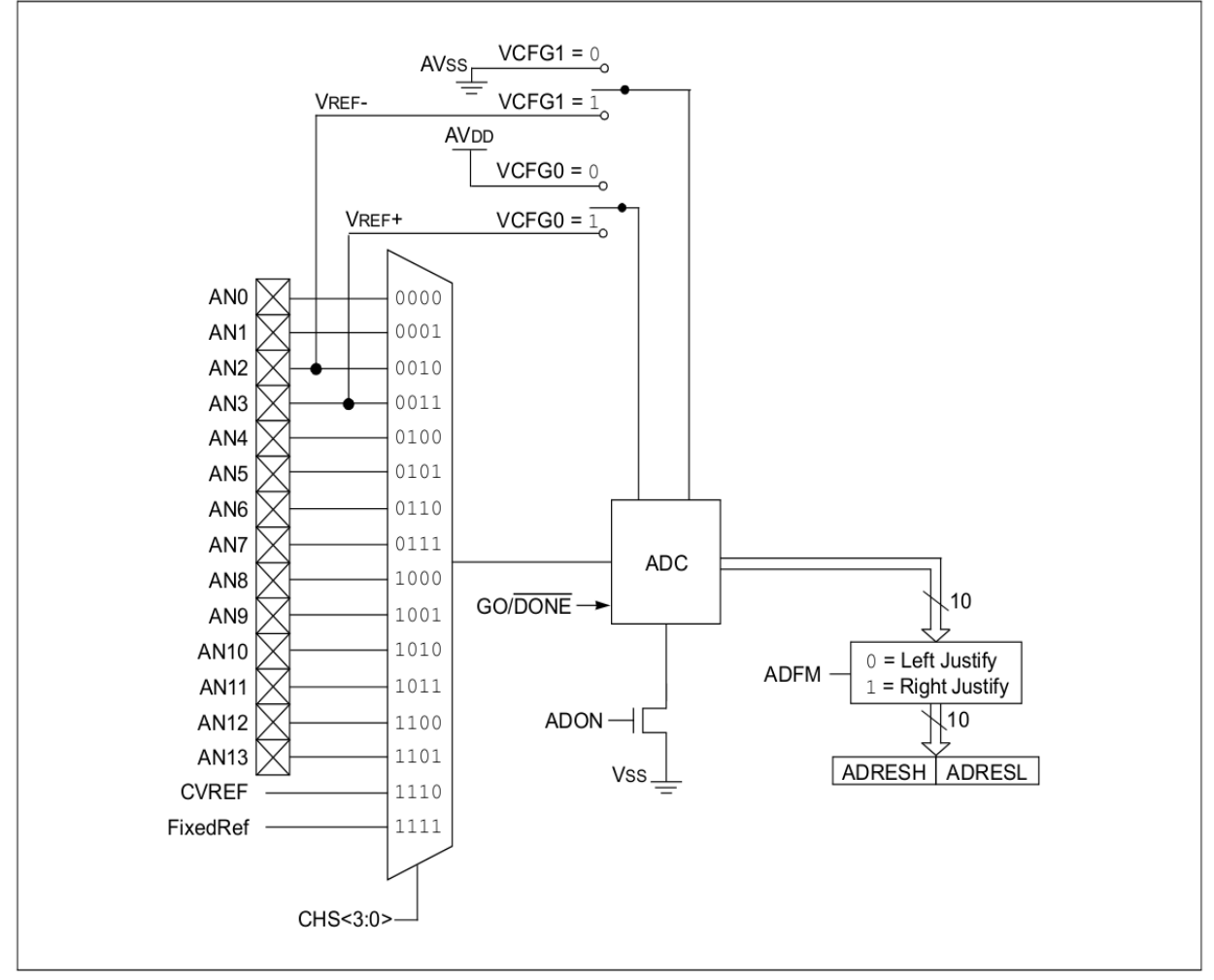

# **9.1 Configuración del ADC**

Cuando se está configurando y usando el ADC, se deben considerar las siguientes funciones:

- Configuración del puerto
- Selección de canal
- Selección de la tensión de referencia del ADC
- Fuente de reloj para la conversión del ADC
- Control de interrupciones
- Formato de los resultados

## 9.1.1 CONFIGURACIÓN DE LOS PUERTOS

El ADC puede usarse para convertir señales analógicas o digitales. Cuando se conviertes señales analógicas el pin de E/S debe configurarse para analógico poniendo a 1 los bits asociados en los registros TRIS y ANSEL. Para más información ver la sección de los puertos.

**Nota:** Una tensión analógica en cualquier pin que esté definido como entrada digital puede ocasionar una circulación excesiva de corriente por el buffer de entrada.

# 9.1.2 SELECCIÓN DE CANAL

Los bits CHS del registro ADCON0 determinan que canal está conectado al circuito de muestreo y retención.

Cuando se cambian canales, es necesario un retardo antes de empezar la siguiente conversión. Para más información, referirse a la **sección 9.2 "Operación del ADC"**.

9.1.3 Tensión de referencia del ADC

Los bits VCFG del registro ADCON0 proporcionan un control independiente de las tensiones de referencia positiva y negativa. La tensión de referencia positiva puede ser bien  $V_{DD}$  o una fuente de tensión de referencia externa. De la misma forma, la tensión de referencia negativa puede ser bien  $V_{SS}$  o una fuente de tensión de referencia externa.

## 9.1.4 RELOJ DE CONVERSIÓN

La fuente del reloj de conversión se puede seleccionar por software a través de los bits ADCS del registro ADCON0. Hay cuatro posibles opciones de reloj:

- $F_{\rm osc}/2$
- $\cdot$  F<sub>osc</sub>/8
- $\cdot$  F<sub>osc</sub>/32
- $\cdot$  F<sub>RC</sub> (oscilador interno dedicado)

El tiempo para completar la conversión de un bit se define como  $T_{AD}$ . Una conversión competa de 10 bits necesita 11 periodos  $T_{AD}$  como se muestra en la figura 9-2.

Para conseguir una conversión correcta, se debe cumplir correctamente con la especificación del tiempo  $T_{AD}$ . Ver los requerimientos de la conversión A/D en la **Sección 17.0 "Especificaciones** Eléctricas", para más información. La tabla 9-1 da unos ejemplos de selecciones de reloj adecuadas.

Nota: Excepto si se usa el reloj F<sub>RC</sub>, cualquier variación en la frecuencia del reloj del sistema cambiará la frecuencia del reloj del ADC, lo que puede afectar negativamente al resultado de la conversión A/D.

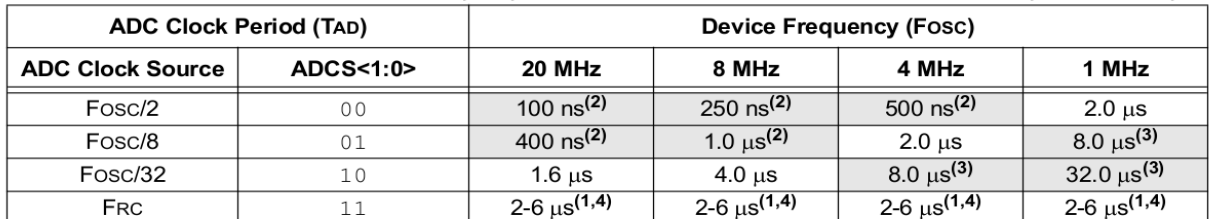

#### **TABLE 9-1:** ADC CLOCK PERIOD (TAD) Vs. DEVICE OPERATING FREQUENCIES (VDD > 3.0V)

Legend: Shaded cells are outside of recommended range.

Note 1: The FRC source has a typical TAD time of 4  $\mu$ s for VDD > 3.0V.

- 2: These values violate the minimum required TAD time.
- 3: For faster conversion times, the selection of another clock source is recommended.
- $4:$ When the device frequency is greater than 1 MHz, the FRC clock source is only recommended if the conversion will be performed during Sleep.

#### FIGURE 9-2: **ANALOG-TO-DIGITAL CONVERSION TAD CYCLES**

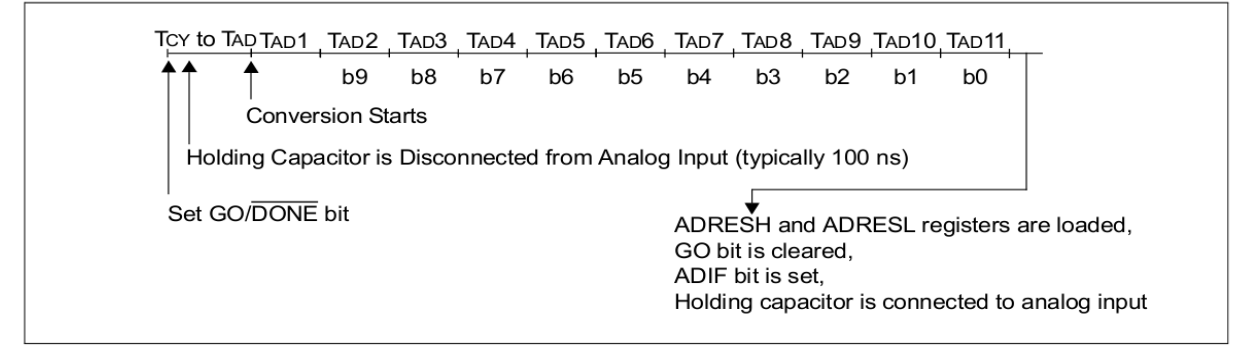

### 9.1.5 INTERRUPCIONES

El módulo ADC puede generar una interrupción una vez completada la conversión Analógico/Digital. El flag de interrupción del ADC es el bit ADIF del registro PIR1. La habilitación de la interrupción del ADC es el bit ADIE del registro PIE1. El bit ADIF debe ser borrado por software.

### 9.1.6 FORMATO DEL RESULTADO

El resultado de la conversión A/D, de 10 bits, se pude proporcionar en dos formatos distintos, justificado a la izquierda o a la derecha. El bit ADFM del registro ADCON0 controla el formato de salida.

La Figura 9-3 muestra los dos formatos de salida.

#### FIGURE 9-3: **10-BIT A/D CONVERSION RESULT FORMAT**

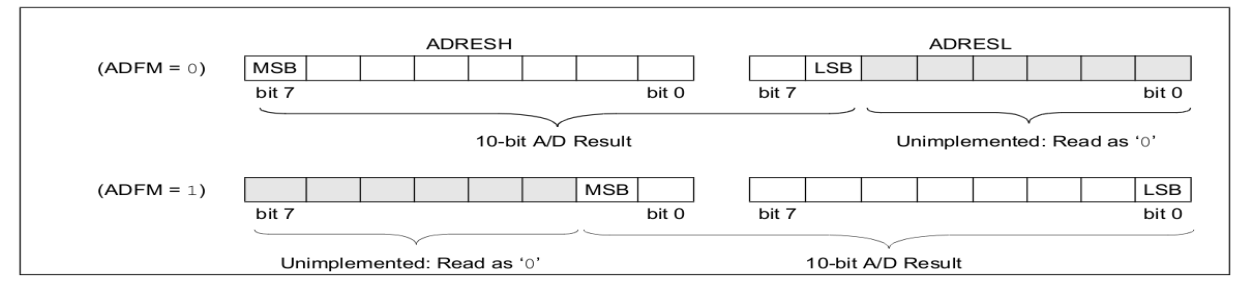

# **9.2 Operación del ADC**

### 9.2..1 INICIANDO UNA CONVERSIÓN

Para habilitar el módulo ADC, se debe poner a '1' el bit ADON del registro ADCON0. Poner a '1' el bit GO/DONE del registro ADCON0 empezará la conversión A/D.

**Nota:** El bit GO/DONE no se puede poner a '1' en la misma instrucción que activa el ADC. Referirse a la **Sección 9.2.6 "Procedimiento de conversión A/D"**

### 9.2.2 FIN DE LA CONVERSIÓN

Cuando se termina la conversión, el ADC:

- Borra el bit GO/DONE
- Pone a '1' el flag ADIF

• Actualiza los registros ADRESH:ADRESL con el nuevo resultado de la conversión.

### 9.2..3 ABORTANDO UNA CONVERSION

Si la conversión debe abortarse antes de terminar puede hacerse por software poniendo a '0' el bit GO/DONE. Los registros ADRESH:ADRESL no se actualizarán con la conversión parcial de la conversión A/D, sino que mantendrán el valor de la conversión anterior. Además, será necesario un retardo de  $2$   $T_{AD}$  antes de poder iniciar otra conversión. Después de este retardo, empieza de forma automática la adquisición de la entrada en el canal seleccionado.

**Nota:** Un Reset del dispositivo fuerza todos los registros a si estado de Reset. Por lo tanto, el módulo ADC queda apagado y la conversión pendiente abortada.

9.2.4 OPERACIÓN DEL ADC CON EL MICRO DURMIENDO (SLEEP)

El ADC puede trabajar en modo *sleep*. Para ello es necesario que la fuente de reloj del ADC esté configurada como  $F_{RC}$ . Cuando se selecciona la fuente de reloj  $F_{RC}$ , el ADC espera una instrucción adicional antes de comenzar la conversión. Esto permite a la instrucción SLEEP ejecutarse, lo que puede reducir el ruido del sistema durante la conversión. Si la interrupción del ADC está habilitada, el dispositivo se despierta del modo *sleep* cuando termina la conversión. Si la interrupción del ADC está deshabilitada, el módulo ADC se apaga después de que la conversión termine, aunque el bit ADON permanezca a '1'.

Cuando la fuente de reloj del ADC es otra distinta de F<sub>RC</sub>, una instrucción SLEEP provoca que la conversión en curso se aborte y el módulo ADC se apague, aunque el bit ADON permanezca a '1'.

### 9.2.5 Evento especial de disparo

El evento especial de disparo del ECCP permite medidas A/D periódicas sin intervención por software. Cuando se produce el disparo, el bit GO/DONE se pone a '1' por hardware y el Timer 1 se pone a cero.

La utilización del evento especial de disparo no asegura una temporización adecuada en para el ADC. Es responsabilidad del usuario asegurarse de que los requerimientos de temporización del ADC se cumplen.

Ver la **Sección 11.0 "Módulos de captura/comparación/PWM (CCP1 y CCP2)"** para más información.

## 9.2.6 PROCEDIMIENTO DE CONVERSIÓN A/D

Este es un ejemplo de procedimiento para usar el ADC para realizar una conversión A/D

- 1. Configurar el puerto
	- Deshabilitar el driver de salida del pin (ver el registro TRIS)
	- Configurar el pin como analógico
- 2. Configurar el módulo ADC:
	- Seleccionar el reloj del ADC
	- Configurar la tensión de referencia
	- Seleccionar el canal de entrada del ADC
	- Seleccionar el formato del resultado.
	- Activar el módulo ADC
- 3. Configurar la interrupción del ADC (opcional):
	- Borrar el flag de interrupción del ADC
	- Habilitar la interrupción del ADC
	- Habilitar la interrupción de los periféricos
	- Habilitar la interrupción global(1)
- 4. Esperar el tiempo de adquisición necesario<sup>(2)</sup>
- 5. Empezar la conversión activando el bit GO/DONE

6. Esperar a que termine la conversión A/D de una de las siguientes formas:

- Haciendo sondeo del bit GO/DONE
- Esperando a la interrupción del ADC (estando las interrupciones habilitadas)
- 7. Leer el resultado del ADC

8. Borrar el flag de interrupción del ADC (necesario si está activada la interrupción)

Nota 1: La interrupción global puede deshabilitarse si el usuario pretende despertar al microcontrolador desde *sleep* y continuar la ejecución de código

**2:** Ver la **Sección 9.3 "Requerimientos de la adquisición A/D"**

### **EJEMPLO 9-1 CONVERSIÓN A/D**

;Este bloque de código configura el ADC ;por polling, Vdd y Vss como referencias, ;Frc como reloj y AN0 entrada ; ;Se incluyen el inicio de la conversión ;y el polling hasta finalizar BANKSEL ADCON1 ; MOVLW B'10000000' ;justificado dcha MOVWF ADCON1 ; VDD Y Vss como Vref<br>BANKSEL TRISA ; BANKSEL TRISA ;<br>BSF TRISA,0 ; BSF TRISA,0 *;RA0* entrada<br>BANKSEL ANSEL *;* BANKSEL ANSEL<br>BSF ANSEL,0  $RAO$  analógica BANKSEL ADCONO MOVLW B'11000001' ;Frc como reloj del ADC MOVWF ADCONO<br>CALL SampleTime CALL SampleTime ;retardo de adquisicion<br>BSF ADCON0,GO ;iniciar conversión BSF ADCON0, GO ; iniciar conversión<br>BTFSC ADCON0, GO ; ¿conversión termina BTFSC ADCON0,GO ;¿conversión terminada?<br>GOTO \$-1 :no seguir comprobando \$-1 ;no, seguir comprobando<br>ADRESH ; **BANKSEL ADRESH**<br>MOVF ADRESH.W MOVF ADRESH,W ;leer los dos bits altos MOVWF RESULTHI *;*almacenar en espacio GPR<br>BANKSEL ADRESL *;* ADRESL<br>ADRESL W MOVF ADRESL, Wileer los 8 bits bajos<br>MOVWE RESULTIO :almacenar en espacio 1  $i$ almacenar en espacio GPR

## 9.2.7 REGISTROS DEL ADC

Los siguientes registros se usan para controlar la operación del ADC

**Nota:**  Para los registros ANSEL Y ANSELH, ver Registros 3 3 y Registros 34, respectivamente

#### **ADCON0: A/D CONTROL REGISTER 0 REGISTER 9-1:**

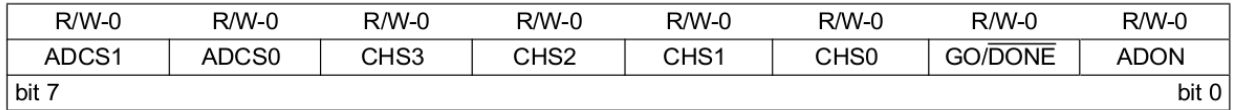

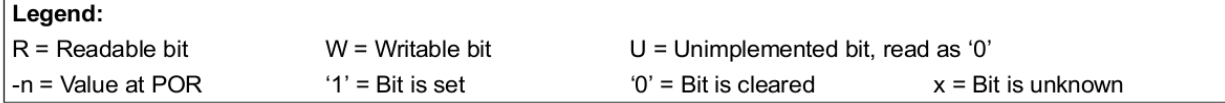

bit 7-6 ADCS<1:0>: A/D Conversion Clock Select bits

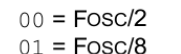

 $10 = Fosc/32$ 

 $11$  = Frc (clock derived from a dedicated internal oscillator = 500 kHz max)

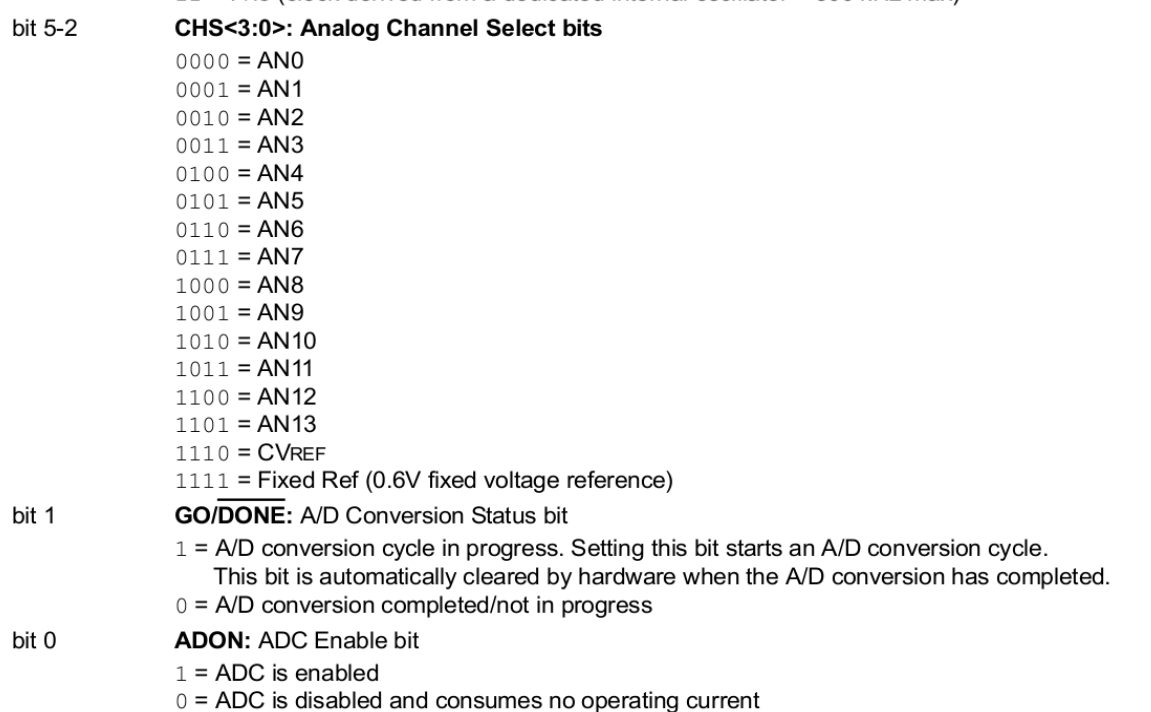

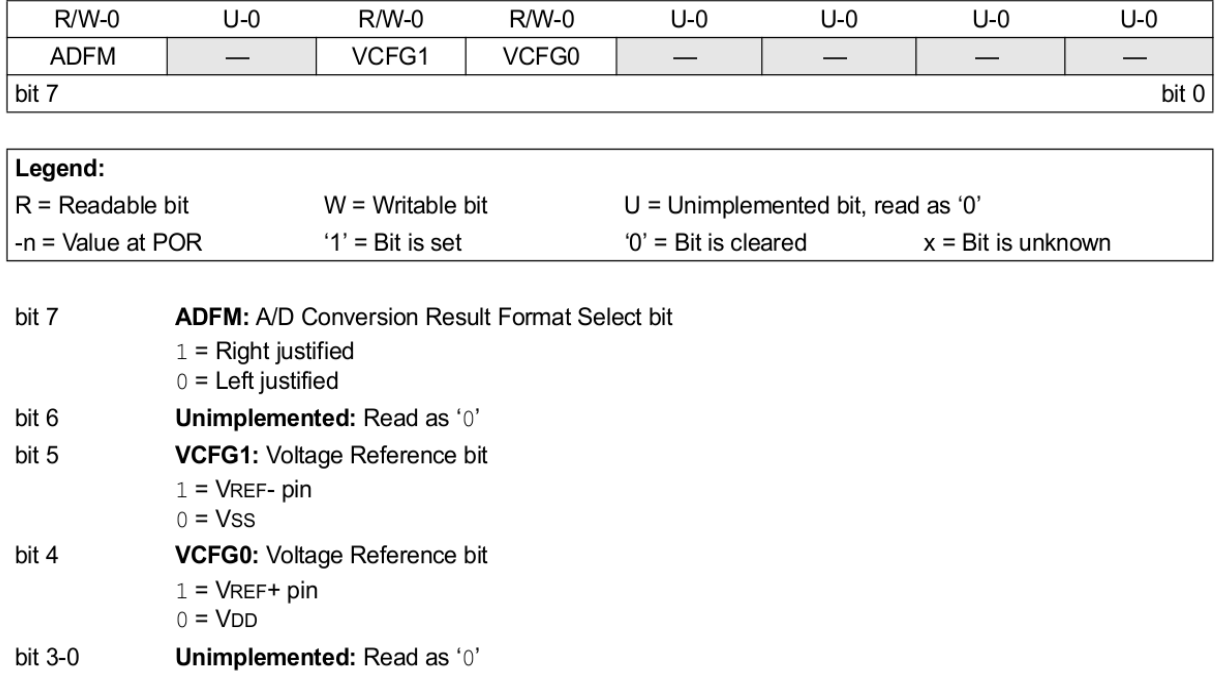

# REGISTER 9-2: ADCON1: A/D CONTROL REGISTER 1

### ADRESH: ADC RESULT REGISTER HIGH (ADRESH) ADFM = 0 **REGISTER 9-3:**

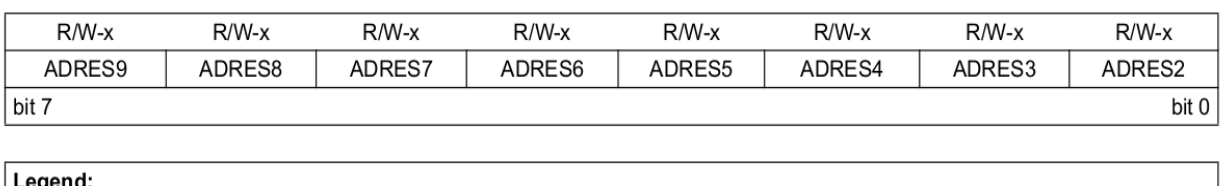

| -- 9 - 1 - 1 -      |                     |                                      |                             |  |  |
|---------------------|---------------------|--------------------------------------|-----------------------------|--|--|
| l R = Readable bit  | $W = W$ ritable bit | $U =$ Unimplemented bit, read as '0' |                             |  |  |
| l -n = Value at POR | $'1'$ = Bit is set  | $'0'$ = Bit is cleared               | $x = \text{Bit}$ is unknown |  |  |

bit 7-0 ADRES<9:2>: ADC Result Register bits

Upper 8 bits of 10-bit conversion result

#### **REGISTER 9-4:** ADRESL: ADC RESULT REGISTER LOW (ADRESL) ADFM = 0

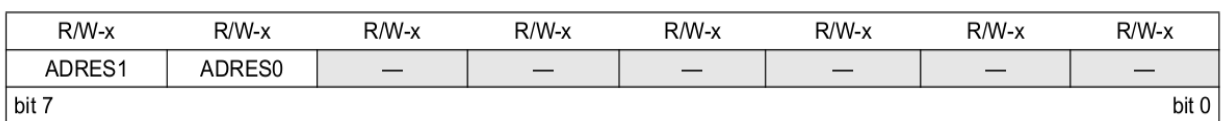

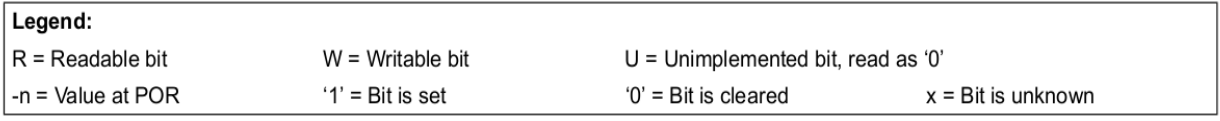

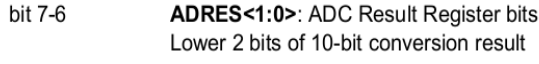

bit 5-0 Reserved: Do not use.

### **REGISTER 9-5:** ADRESH: ADC RESULT REGISTER HIGH (ADRESH) ADFM = 1

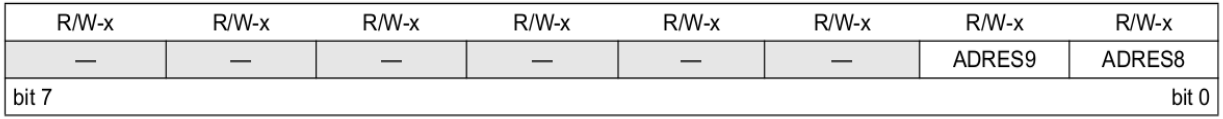

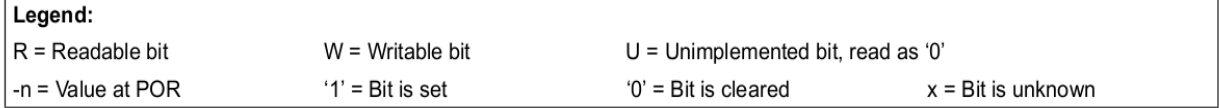

bit 7-2 Reserved: Do not use.

bit 1-0 ADRES<9:8>: ADC Result Register bits Upper 2 bits of 10-bit conversion result

#### **REGISTER 9-6:** ADRESL: ADC RESULT REGISTER LOW (ADRESL) ADFM = 1

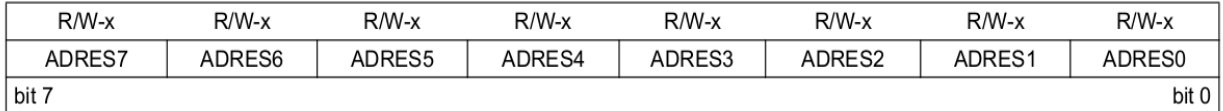

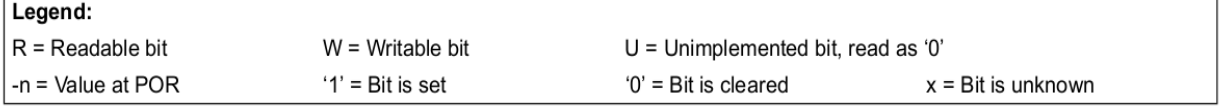

bit 7-0 ADRES<7:0>: ADC Result Register bits Lower 8 bits of 10-bit conversion result

# **9.3 Requerimientos de la adquisición A/D**

Para que el ADC alcance su precisión especificada, debe permitirse al condensador de circuito de muestreo y retención (C<sub>HOLD</sub>) alcanzar la carga completa al nivel de tensión del canal de entrada. El modelo analógico de la entrada se muestra en la Figura 9-4. La impedancia de la fuente  $(R_s)$  y la impedancia interna del interruptor de muestreo  $(R_{ss})$ afectan directamente al tiempo requerido para cargar el condensador  $C_{HOLD}$ : La impedancia del  $condensador$  de muestreo  $(R_{ss})$  cambia con la tensión de alimentación del dispositivo  $(V_{DD})$ , ver la Figura 9-4. La máxima impedancia recomendada para las fuentes analógicas es 10KΩ. Según se reduce la impedancia de la fuente se puede reducir el tiempo de adquisición. Después de seleccionar (o cambiar) el canal de entrada analógico, se debe

hacer una adquisición antes de empezar la conversión. Para calcular el tiempo de adquisición mínimo, se puede usar la Ecuación 9-1. Esta ecuación supone que se usa como error 1/2 LSb (1024 escalones para el ADC). El error de 1/2 Lsb es el máximo error permitido para el ADC para cumplir con su resolución especificada.

### **EQUATION 9-1: ACQUISITION TIME EXAMPLE**

Assumptions: Temperature = 50°C and external impedance of 10k
$$
\Omega
$$
 5.0V VDD  
\n
$$
TACQ = Amplifier Setting Time + Hold Capacitor Charging Time + Temperature Coefficient\n= TAMP + TC + TCoFF\n= 2µs + TC + [(Temperature - 25°C)(0.05µs/°C)]\nThe value for TC can be approximated with the following equations:\n
$$
VAPPLIED \begin{pmatrix} 1 - \frac{1}{(2^{n+1}) - 1} \end{pmatrix} = VCHOLD \qquad \qquad ; [1] VCHOLD charged to within 1/2 Isb
$$
\n
$$
VAPPLIED \begin{pmatrix} \frac{-T_C}{RC} \end{pmatrix} = VCHOLD \qquad \qquad ; [2] VCHOLD charge response to VAPPLIED
$$
\n
$$
VAPPLIED \begin{pmatrix} \frac{-T_C}{RC} \end{pmatrix} = VAPPLIED \begin{pmatrix} 1 - \frac{1}{(2^{n+1}) - 1} \end{pmatrix} \qquad ;combining [1] and [2]
$$
\nSolving for TC:  
\n
$$
T_C = -C_{HOLD}(RIC + RSS + RS) ln(1/2047)
$$
\n
$$
= -10pF(R\Omega + 7k\Omega + 10k\Omega) ln(0.0004885)
$$
\n
$$
= 1.37 \mu s
$$
\nTherefore:
$$

 $TACQ = 2MS + 1.37MS + [(50^{\circ}C - 25^{\circ}C)(0.05MS/\circ C)]$  $= 4.67MS$ 

Nota 1: La tensión de referencia (VREF) no tiene efecto en esta ecuación, ya que se cancela a si misma.

2: El condendador del circuito de muestreo y retención (CHOLD) no se descarga después de cada conversión. 3: La máxima impedancia recomendada para las fuentes analógicas es 10K. Este valor es necesario para cumplir con la especificación de la corriente de fugas.

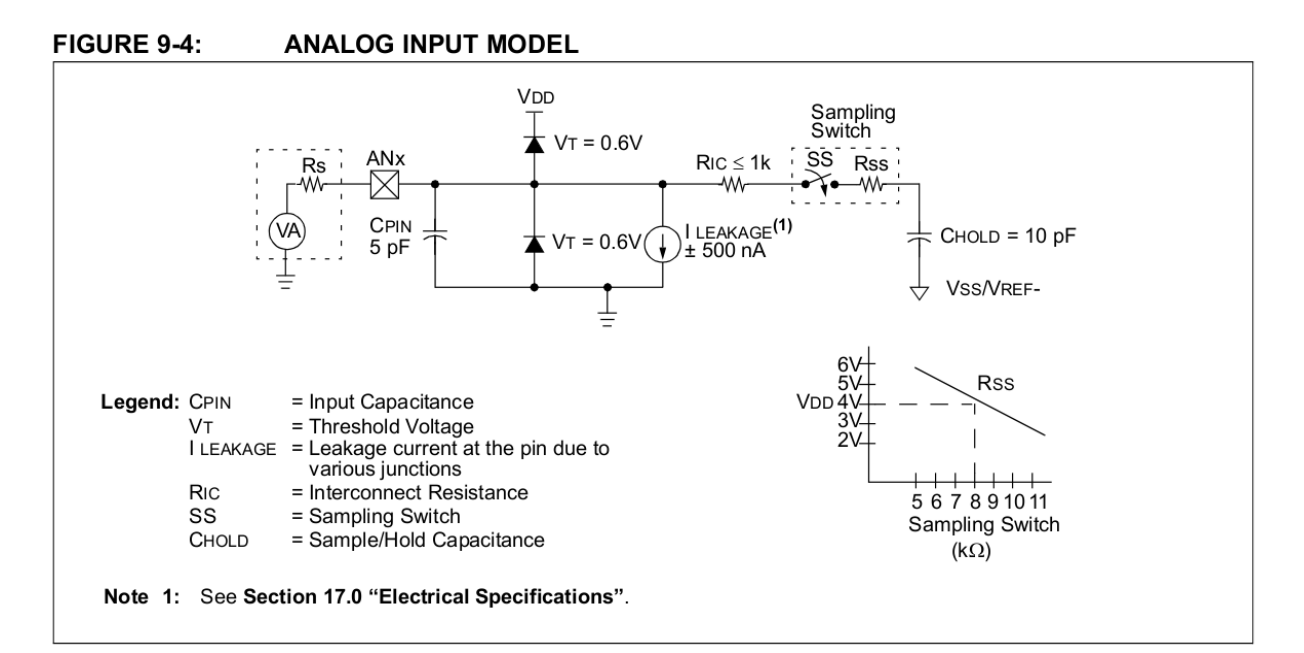

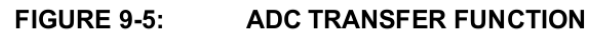

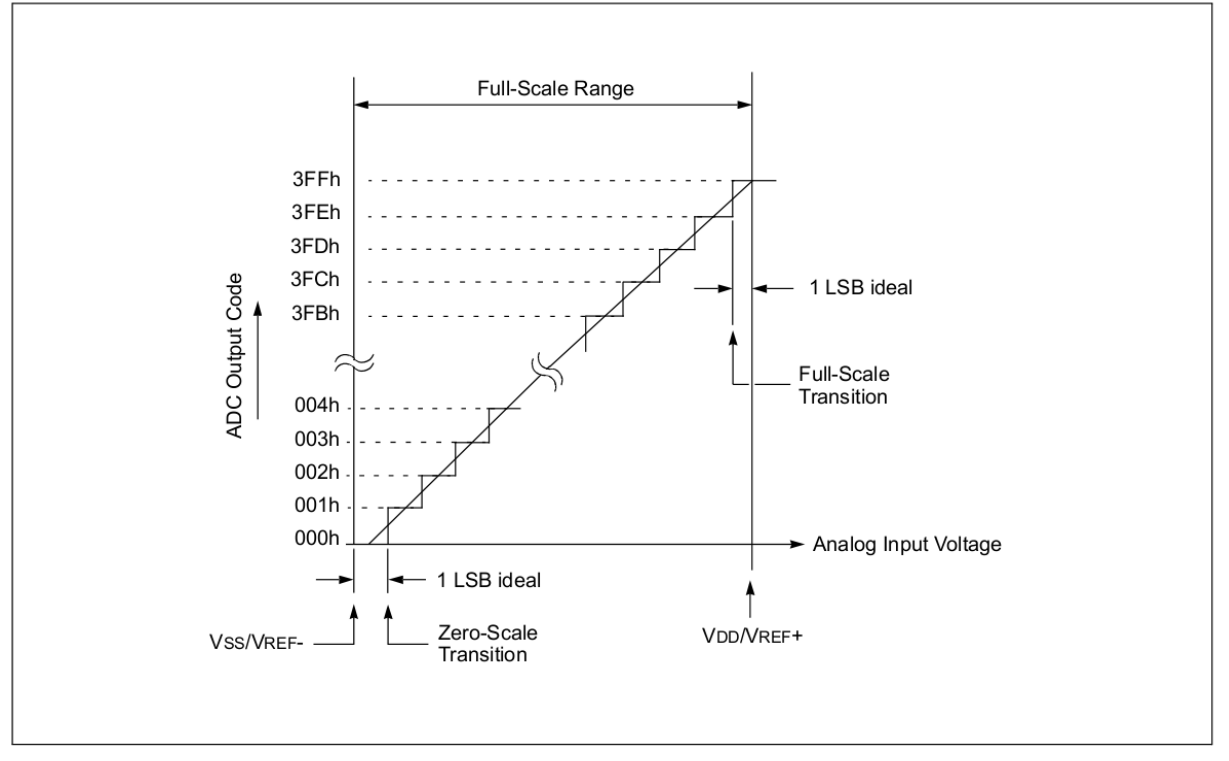

| Name             | Bit 7                         | Bit 6           | Bit 5              | Bit 4             | Bit 3            | Bit 2              | Bit 1            | Bit 0            | Value on<br>POR, BOR | Value on<br>all other<br>Resets |
|------------------|-------------------------------|-----------------|--------------------|-------------------|------------------|--------------------|------------------|------------------|----------------------|---------------------------------|
| ADCON0           | ADCS1                         | ADCS0           | CHS3               | CHS <sub>2</sub>  | CHS <sub>1</sub> | CHS <sub>0</sub>   | GO/DONE          | <b>ADON</b>      | 0000 0000            | 0000 0000                       |
| ADCON1           | ADFM                          |                 | VCFG1              | VCFG0             |                  |                    |                  | —                | $0 - 00$ $---$       | $-0.00$ $---$                   |
| ANSEL            | ANS7                          | ANS6            | ANS5               | ANS4              | ANS3             | ANS <sub>2</sub>   | ANS <sub>1</sub> | ANS <sub>0</sub> | 1111 1111            | 1111 1111                       |
| ANSELH           |                               |                 | <b>ANS13</b>       | ANS <sub>12</sub> | <b>ANS11</b>     | <b>ANS10</b>       | ANS9             | ANS8             | $--11$ $1111$        | $-11$ $1111$                    |
| ADRESH           | A/D Result Register High Byte |                 |                    |                   |                  |                    |                  |                  |                      | uuuu uuuu                       |
| <b>ADRESL</b>    | A/D Result Register Low Byte  |                 |                    |                   |                  |                    |                  |                  |                      | uuuu uuuu                       |
| <b>INTCON</b>    | <b>GIE</b>                    | PEIE            | <b>TOIE</b>        | <b>INTE</b>       | <b>RBIE</b>      | <b>TOIF</b>        | <b>INTF</b>      | <b>RBIF</b>      | 0000 000x            | 0000 000x                       |
| PIE1             |                               | ADIE            | <b>RCIE</b>        | <b>TXIE</b>       | <b>SSPIE</b>     | CCP1IE             | TMR2IE           | TMR1IE           | $-0000000$           | $-0000000$                      |
| PIR <sub>1</sub> |                               | ADIF            | <b>RCIF</b>        | <b>TXIF</b>       | <b>SSPIF</b>     | CCP1IF             | TMR2IF           | TMR1IF           | $-0000000$           | $-0000000$                      |
| <b>PORTA</b>     | RA7                           | RA <sub>6</sub> | RA5                | RA4               | RA3              | RA <sub>2</sub>    | RA1              | RA0              | XXXX XXXX            | uuuu uuuu                       |
| <b>PORTB</b>     | RB7                           | RB <sub>6</sub> | RB <sub>5</sub>    | RB4               | RB <sub>3</sub>  | RB <sub>2</sub>    | RB1              | RB <sub>0</sub>  | XXXX XXXX            | uuuu uuuu                       |
| <b>PORTE</b>     |                               | –               | —                  |                   | RE3              | RE <sub>2</sub>    | RE <sub>1</sub>  | RE <sub>0</sub>  | $---$ XXXX           | ---- uuuu                       |
| <b>TRISA</b>     | TRISA7                        | TRISA6          | TRISA <sub>5</sub> | TRISA4            | TRISA3           | TRISA2             | TRISA1           | TRISA0           | 1111 1111            | 1111 1111                       |
| <b>TRISB</b>     | TRISB7                        | TRISB6          | TRISB <sub>5</sub> | TRISB4            | TRISB3           | TRISB <sub>2</sub> | TRISB1           | TRISB0           | 1111 1111            | 1111 111                        |
| <b>TRISE</b>     |                               |                 |                    |                   | TRISE3           | TRISE2             | TRISE1           | TRISE0           | $--- 1111$           | $--- 111$                       |

**TABLE 9-2:** SUMMARY OF ASSOCIATED ADC REGISTERS

Legend:  $x =$  unknown,  $u =$  unchanged,  $-$  = unimplemented read as '0'. Shaded cells are not used for ADC module.